## **Demandes**

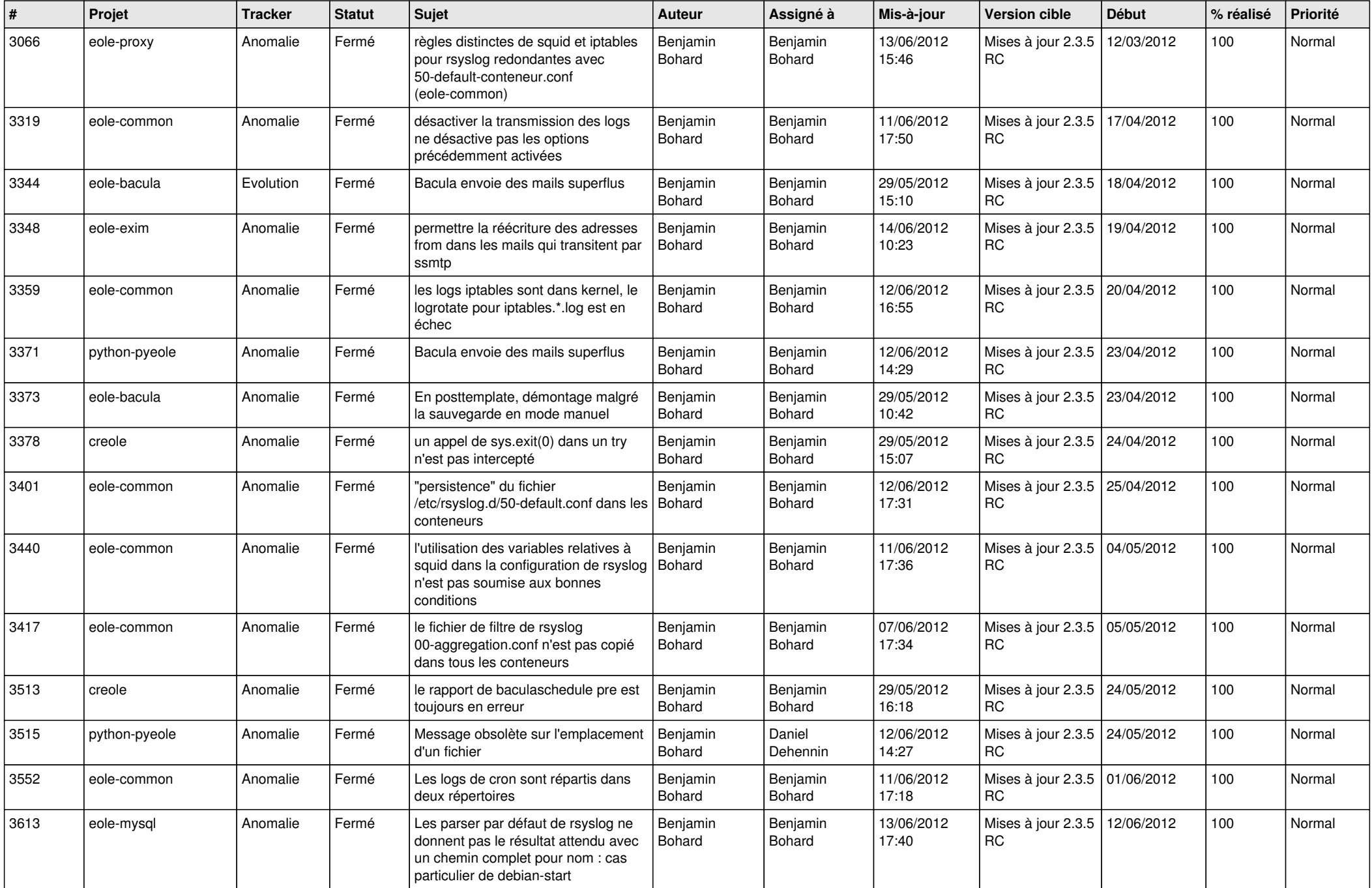

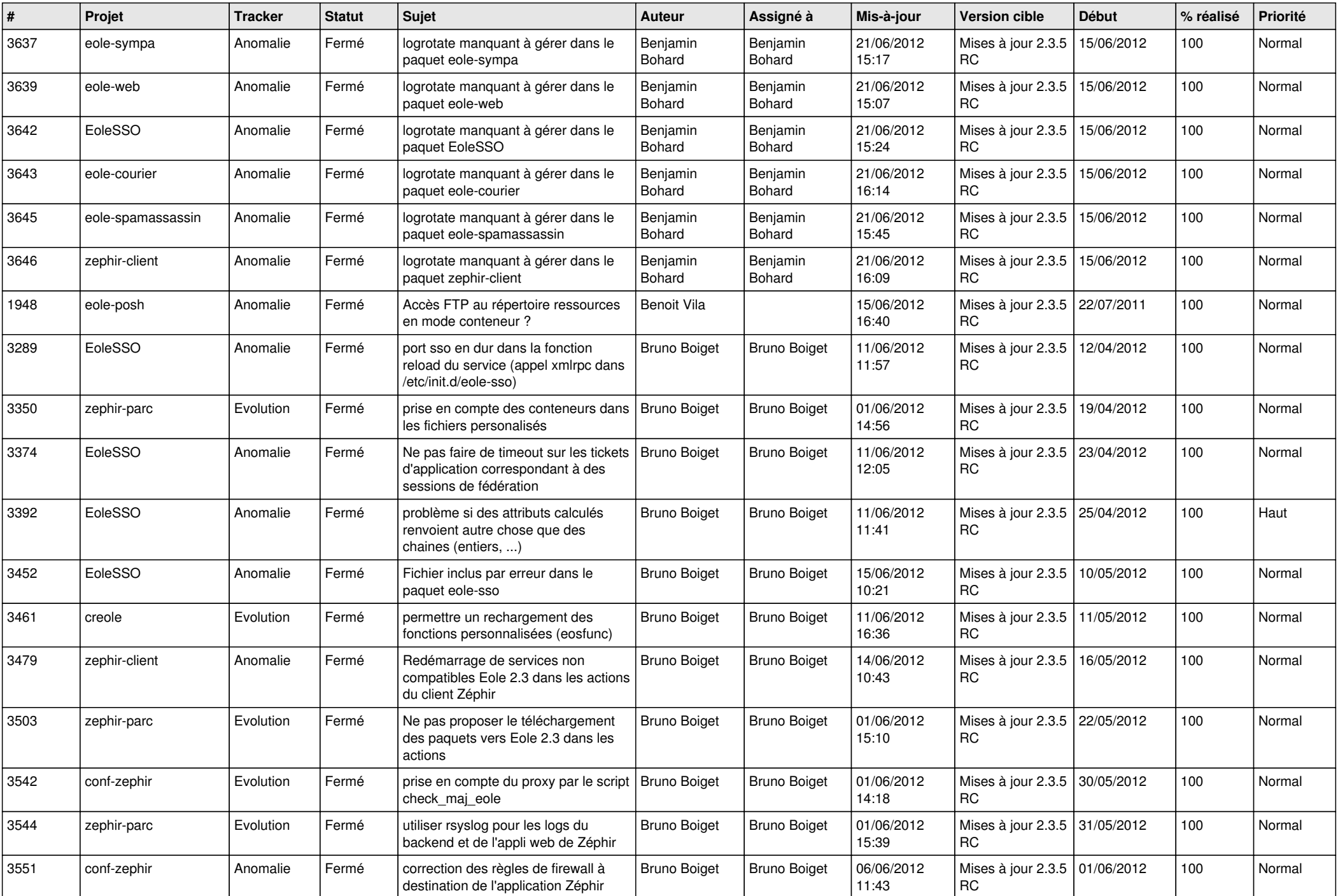

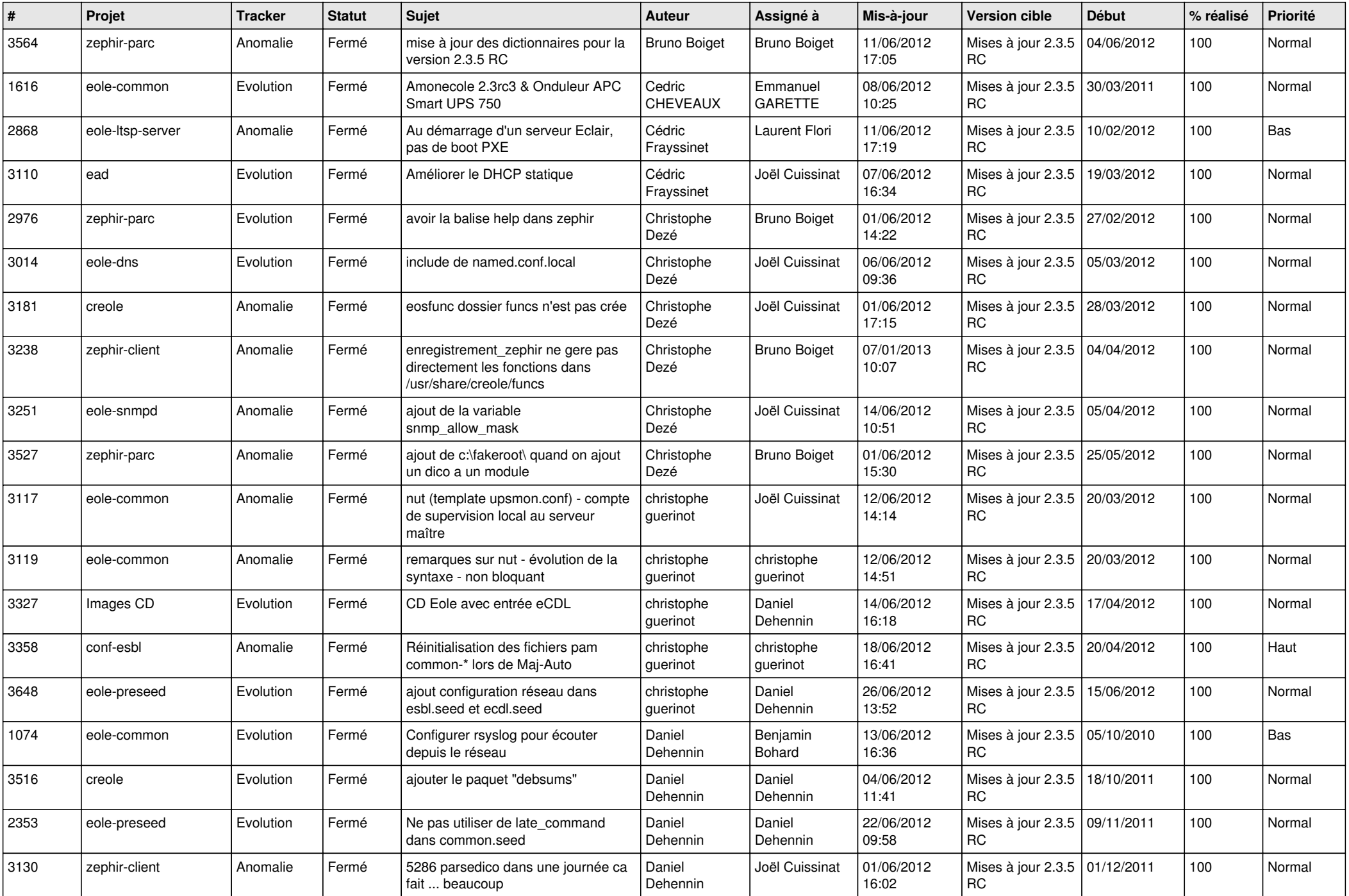

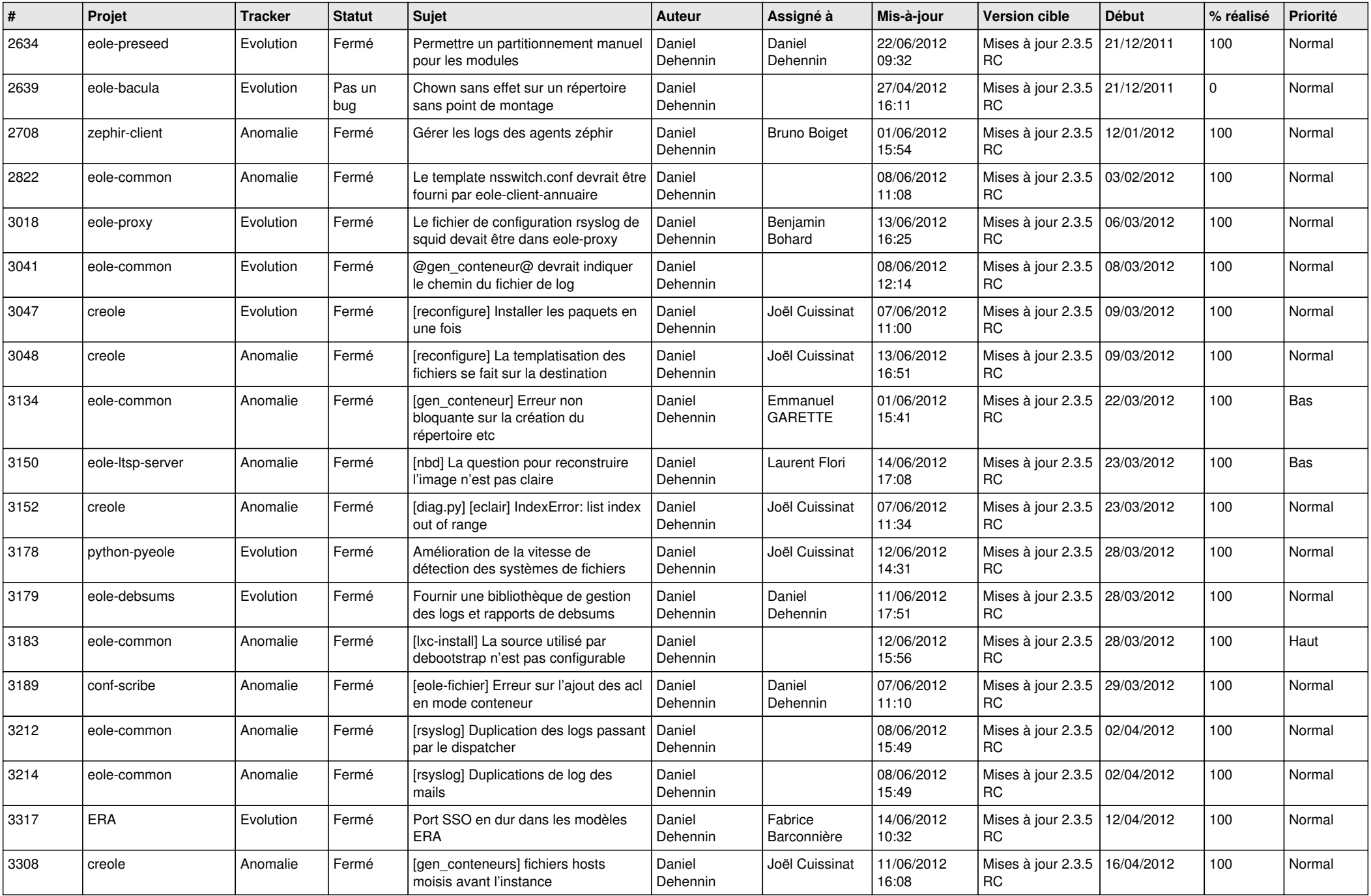

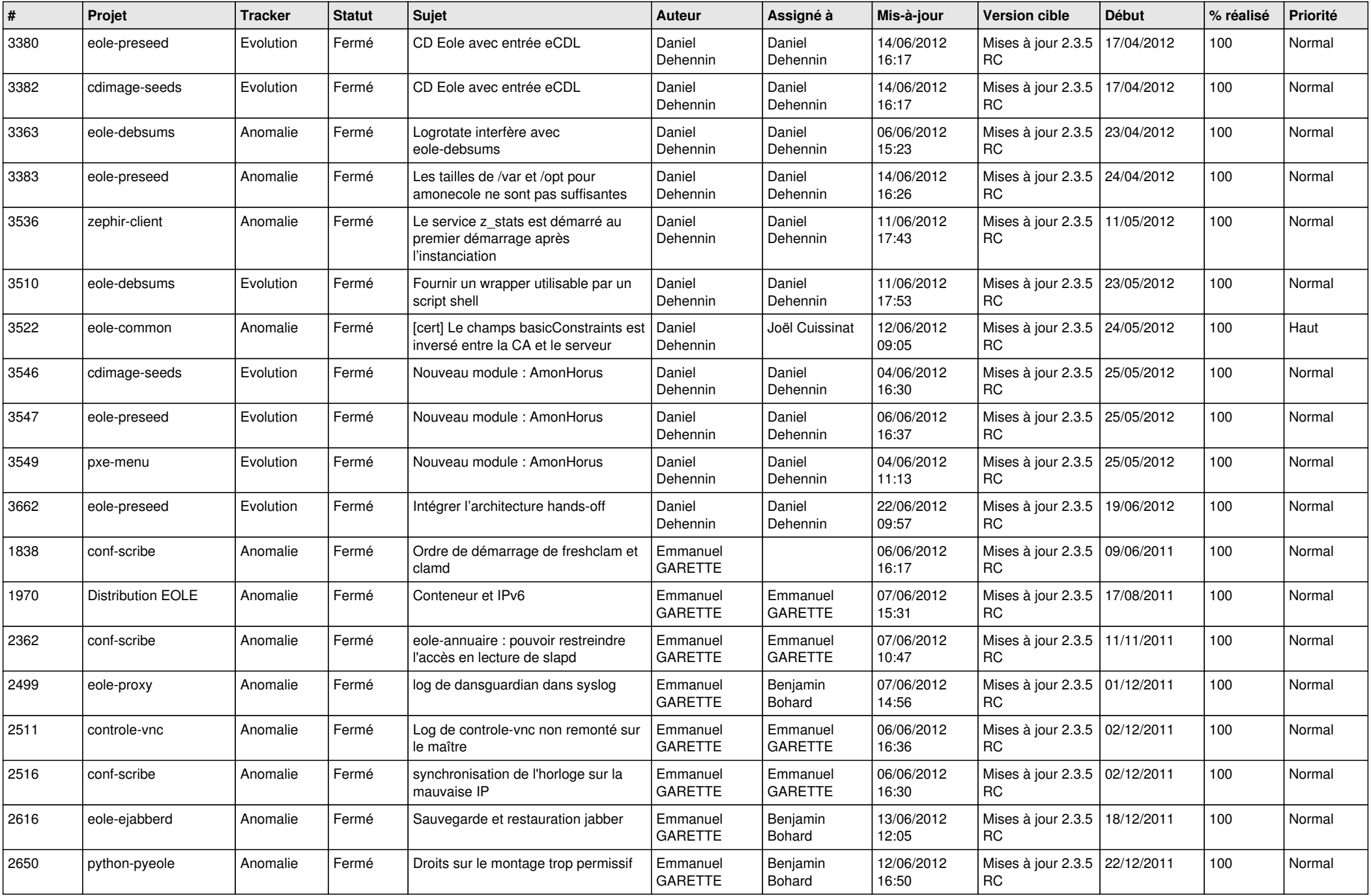

![](_page_5_Picture_839.jpeg)

![](_page_6_Picture_845.jpeg)

![](_page_7_Picture_810.jpeg)

![](_page_8_Picture_754.jpeg)

![](_page_9_Picture_748.jpeg)

![](_page_10_Picture_726.jpeg)

![](_page_11_Picture_752.jpeg)

![](_page_12_Picture_783.jpeg)

![](_page_13_Picture_222.jpeg)